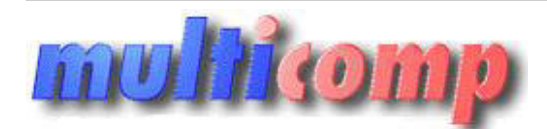

## **mc Dokument transportowy CMR dla Insert GT**

Utworzono 20-05-2024

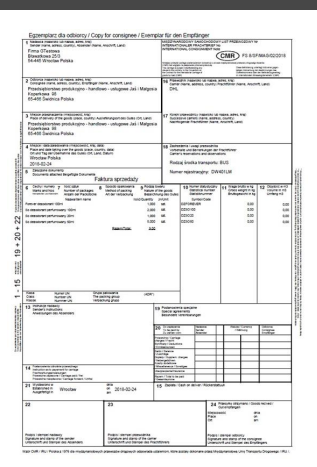

## **Cena :**

 **500,00 zł (netto) 615,00 zł (brutto)** Nr katalogowy : **08918** Stan magazynowy : **brak w magazynie** Średnia ocena : **brak recenzji**

## Wzorzec wydruku dokumentu transportowego CMR dla programów z linii Insert GT

Wzorzec wydruku międzynarodowego dokumentu transportowegoCMR z napisami po polsku/angielsku/niemiecku.

Wzorzec wydruku może być drukowany na podstawie dokumentu WZ lub FS lub ZK. Pozycje dokumentu są wypełniane automatycznie (wraz z wagą, pobieraną z danych Subiekta).

Przewoźnik jest pobierany z podtytułu dokumentu, rodzaj transportu i numer rejestracyjny z Pól Własnych dokumentu Subiekta (domyślnie Pole własne rozszerzone 1 i 2 tekstowe).

Wydruk FS działa także prawidłowo z fakturami zbiorczymi.

Możliwe są modyfikacje na życzenie za dopłatą.

Przy drukowaniu 5 kopii (zgodnie z wzorem) na każdej stronie drukuje się odpowiednia wersja dla nadawcy, odbiorcy, przewoźnika i itd...

UWAGA !!!

- Jeśli na dokumencie będzie więcej niż 18 pozycji, zostanie wydrukowanych pierwsze 18 pozycji oraz informacja:

 oraz inny towar mieszany / and other mixed goods / und andere gemischte Waren Suma Ilości sztuk oraz Suma masy towarów będzie sumą wszystkich towarów na fakturze.

- Do obsługi Pól własnych ( rozszerzonych ) wymagany jest jeden z dodatków Insert Plus Zielny/Niebieski/Czerwony

- Podana cena wydruku dotyczy jednego wzorca wydruku wystawionego np z FS ( faktury sprzedaży ) , wzorzec dla WZ kosztuje kolejne 500 zł netto.

## **Skąd są pobierane dane do wydruku CMR:**

- pole 1: Pobierane z danych Podmiotu Subiekta, to co na fakturze jako sprzedawca
- pole 2: Jeśli jest zdefiniowany na fakturze odbiorca, to podawane dane odbiorcy. Jeśli nie ma danych odbiorcy, to są dane nabywcy
- pole 3: Jeśli na fakturze jest zdefiniowany adres dostawy (przez ctrl+A), to jest używany adres dostawy. Jeśli nie ma adresu dostawy, a jest zdefiniowany odbiorca, to jest użyty adres odbiorcy. Jeśli nie ma adresu dostawy i zdefiniowanego odbiorcy jest użyty adres nabywcy mentu transportowego CMR dia programów z linil insert GT<br>
mentu transportowego CMR dia programów z linil insert GT<br>
mentu transportowego CMR dia programów z linil insert GT<br>
shawa okonomiczne (wizr zwap, policoma z diaych
- pole 4: Miejsce wystawienia dokumenty (tak jak na fakturze) + dopisek Polska, data załadowania z Daty zakończenia dostawy
- pole 5: Napis stały Faktura sprzedaży (bez numeru dokumentu)
- pole 6-12: Lista towarów pierwsze 18 towarów z dokumentu Numer statyczny - Symbol dokumentu

Waga,Objętość - z danych towaru w zakładce MIARY

● pole 13: - Instrukcje nadawcy: pole własne typu tekstowego nr 3. Przejście do nowej linii za pomocą znaku \ Wymagane posiadanie jednego z PLUS'ow

- pole 14: NIE WYPEŁNIONE
- pole 15: NIE WYPEŁNIONE
- pole 16: Nazwa kuriera z podtytułu dokumentu zakładka OPIS
- pole 17: NIE WYPEŁNIONE
- pole 18: Rodzaj środka transportu: pole własne typu tekstowego nr 1. Numer rejestracyjny: pole własne typu tekstowego nr 2. Wymagane posiadanie jednego z PLUS'ow
- pole 19, 20: NIE WYPEŁNIONE
- pole 21: Miejsce wystawienia z dokumentu faktury/WZ/ZK, data: Data wystawienia dokumentu
- pole 22, 23,24: NIE WYPEŁNIONE

UWAGA! Aby móc używać wypełniania pól 13,18 wymagane jest posiadanie jednego z PLUSów (niebieski, czerwony, zielony) i założenie pól własnych. W przypadku braku PLUSów dokument CMR wydrukuje się poprawnie, jednakże pola 13,18 pozostaną niewypełnione.